# XMOS XS1-G4,L1 であそぶ - その5 XC-1,XC-2,XK-1,XC-1A

10.4 (2010/5)

 $9.9.1$  xflash  $XK-1$  $xrun$  $XK-1$  (10.4.2 ツールチェイン)(2011/1  $10.4.2$  (xrun  $2011/2$  $ext{K-1}$   $[XK-1(A)],[XK-1(B)]$   $[XK-1(B)]$   $[XX-1]$  $(A)$ ] SPI  $[XK-1(B)]$  XLINK [XK-1(A)]--(XLINK)--[XK-1(B) boot from XLINK] | [SPIROM]  $XLINK$   $[XK-1(B)]$ XK-1 OTP->SPI XLINK .text .align 2 \_start: main: mkmsk r1, 16 shl r1, r1, 16 ldc r11, 0xc344 or r11, r11, r1 set dp, r11 ldc r3, 0x80 ldw r4, dp[0xb] ldc r11, 0xc0f4 or r11, r11, r1 getr r0, 2 getr<br>bla<br>freer  $res[r0]$ ldc r7, 0xc076<br>or r7, r1, r7  $r7, r1, r7$ <br>r7 bau

### $10.4.2$

xcc f2l.S -target=XK-1 -nostdlib -Xmapper --nochaninit -o f2l.xe

 (Flash XLINK boot code to [XK-1(B)])  $xf$  ash  $f2$ .  $xe$  $[XK-1(B)]$  XLINK

 $[XK-1(B)]$   $xflash$   $f2lxe$ 

 $[XX-1(A)]$   $[XK-1(B)]$  ( foo.xc )

 (If main program is "foo.xc") xcc foo.xc 2XK-1.xn -o foo.xe

### $[XK-1(A)]$

 (Flash binary foo.xe to [XK-1(A)]) xflash foo.xe

2XK-1.xn Source Location="XMOSLINK" ()

 33: <Node Id="1" Type="XS1-L1A" Oscillator="20MHz" SystemFrequency="400MHz"> 34: <br/>
<br/>
<br/>
<br/>
<br/>
<br/>
<br/>
<br/>
<br/>
<br/>
<br/>
<br/>
<br/>
<br/>
<br/>
<br/>
Soot > 35: <Source Location="XMOSLINK"/>  $36 \times / \text{Root}$ 

#### XLINK

 $11.2.0$  2011/3

 $...$ orz

 $XK-1$  SPI

 $Max16$ 

 $(xrun \t\t SPI)$ 

<u>L1 SPI XMOSLINK</u> 10.4.2 workaround .xn XMOS Tools-User-Guide 8.2 Describing a Simple Hardware Platform

SPI Node Boot XMOSLINK

#### **Bootee**

```
 (e.g. if Slave Boot NodeId="1" Core="0")
 <Boot>
 <Source Location="SPI:bootFlash"/>
 <Bootee NodeId="1" Core="0"/>
</Boot >
```
XMOSLINK 10.4.2 workaround

 <Boot> <Source Location="XMOSLINK"/>  $<$ /Boot >

# XK-1 SPI-XMOSLINK Boot (11.2.0)

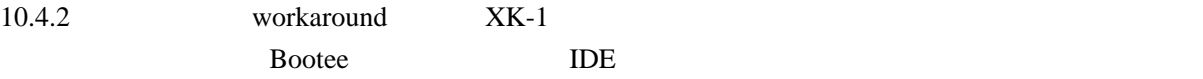

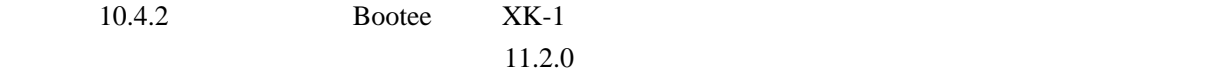

 C:¥work¥xk1¥xk1dual2¥Release>xcc f2l.S -target=XK-1 -nostdlib -Xmapper --nochaninit -o f2l.xe C:\vork\xk1\xk1dual2\Release>xflashf2l.xe Warning: F03098 Factory image and boot loader cannot be write-protected on flash device on node "0". Site 0 has finished.

## XK-1 OTP

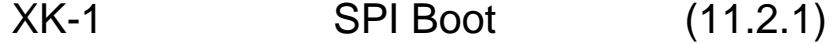

Release Note

\* Flash programming

 \* The 11.2 version of xflash could not produce a flash image to boot a system with more than 2 switches. This is now fixed.

 $10.4$ 

# $OTP$  (11.2.2)

 $OTP$ 

 $x$ burn  $x$ 

 $XX-1$  (via  $XTAG2$ )

```
C: \Program Files\XMOS\DevelopmentTools\11. 2 2>xburn --read --target XK-1
Reading device...
 Core 0:
 0x00000000: 0x00000018
 0x00000001: 0xdbfef007
SR.
          \therefore 0x00000020
```
 $XC-1A$  (via  $JTAG$ )

C: \Program Files\XMOS\DevelopmentTools\11. 2.2>xburn --read --target XC-1A Reading device... Core Q<sup>or</sup><br>SR  $\therefore$  0x00000000 Core 1:<br>SR  $\therefore$  0x00000000 Core 2:<br>SR  $\therefore$  0x00000000 Core 3:<br>SR  $\therefore$  0x00000000

XS1-L1-64 (SparkFun :FTDI via XTAG2)

 $XC-5$   $XC-5$ 

C:\Program Files\XMOS\DevelopmentTools\11.2.2>xburn --read --target XC-5 Reading device... Core 0

 \* 0x0000020e: 0x00800000 SR : 0x00000000

 $SR = 0x00000000$ 

 $XC-1$  (via JTAG)

C: \Program Files\XMOS\DevelopmentTools\11. 2.2>xburn --read --target XC-1 Reading device... xburn: error: reading device failed

SPI/JTAG ( SW ) SPI

C:\Program Files\XMOS\DevelopmentTools\11.2.2>xburn --read --target XC-1 Reading device... Core 0: 0x00000000: 0x000007dd 0x00000001: 0xfed1684b 0x00000002: 0xf00417ec 0x00000003: 0xfec2688b ..... 0x000007dd: 0x00000000 0x000007de: 0x0d15ab1e SR : 0x00000020

 Core 1:  $\therefore$  0x00000000 Core 2:  $\therefore$  0x00000000 Core 3:  $\therefore$  0x00000000

<< [XMOS XS1-G4,L1](http://moxi.jp/wiki/wiki.cgi?page=XMOS+%A4%CE+XS1%2DG4%2CL1+%A4%C7%A4%A2%A4%BD%A4%D6+%2D+%A4%BD%A4%CE%A3%B4) であそぶ - その4 [XMOS XS1-G4,L1](http://moxi.jp/wiki/wiki.cgi?page=XMOS+%A4%CE+XS1%2DG4%2CL1+%A4%C7%A4%A2%A4%BD%A4%D6+%2D+%A4%BD%A4%CE%A3%B6) であそぶ - その6>>